# **Prioritization of Courses**

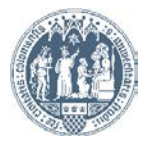

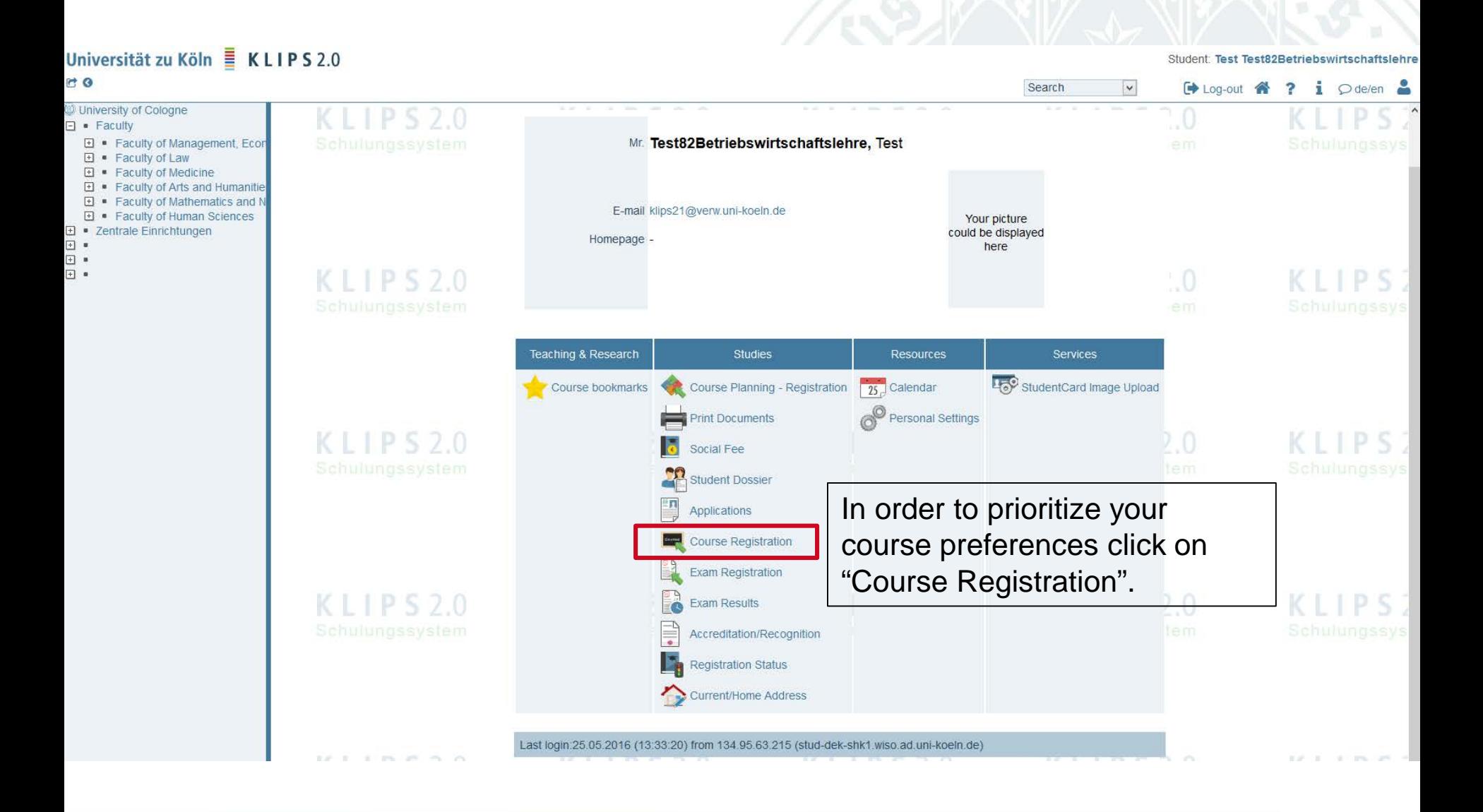

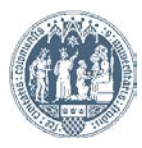

# Universität zu Köln EKLIPS 2.0

## Student: Test Test82Betriebswirtschaftslehr

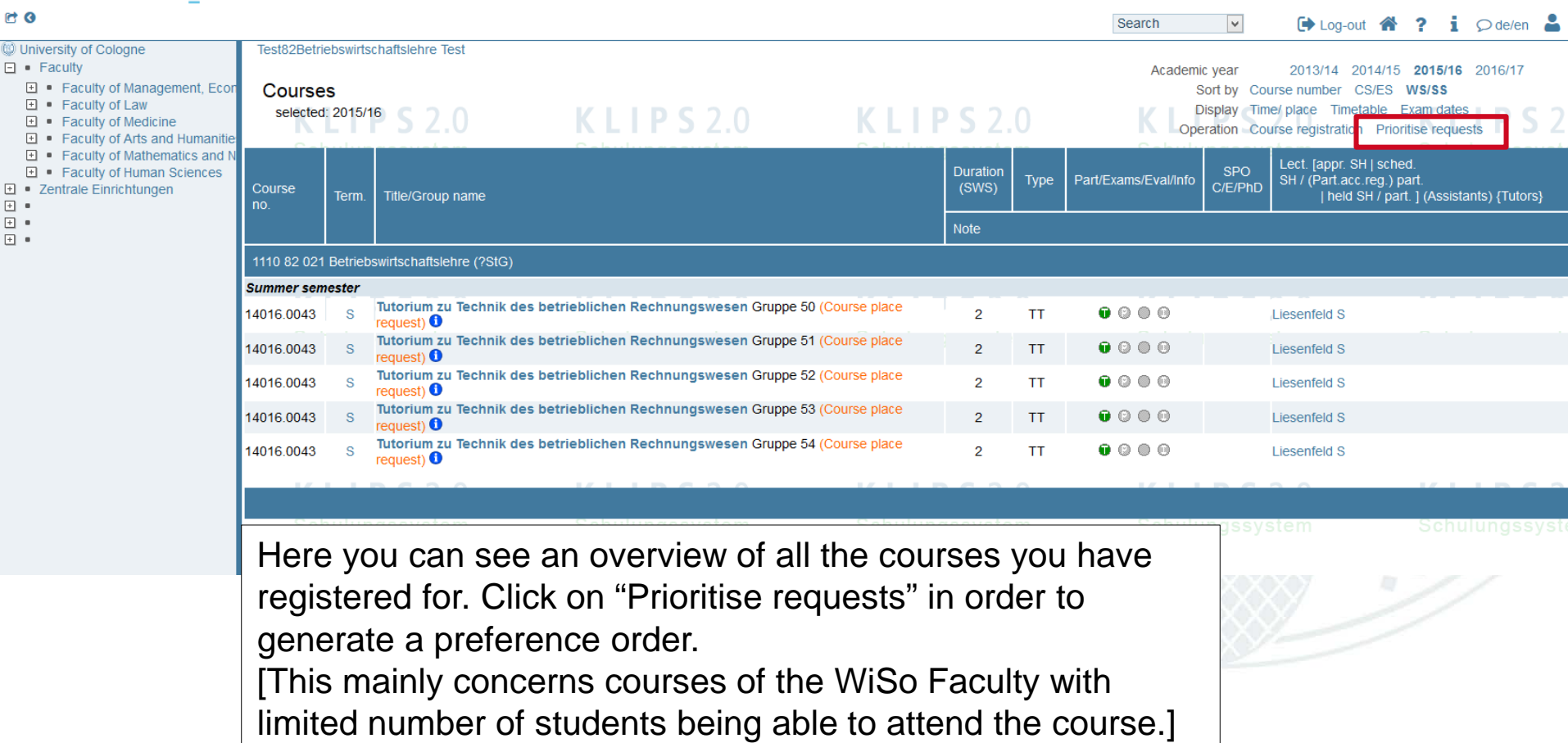

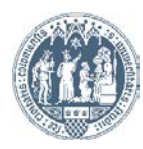

#### Klips288BusAdminFinance, Test BusAd Fi

### Belegwünsche priorisieren

**Information** 

Sommersemester 2016 Priorisierung möglich von 25.02.2016 bis 20.03.2016  $IPS20$ 

 $IPS20$ 

 $KLPS20$ 

 $IPS20$ 

Navigation Semester Sommersemester 2016 **DATE:** 

Bitte stellen Sie Ihre gewünschte Priorisierungsreihenfolge per Drag&Drop ein und speichern Sie.

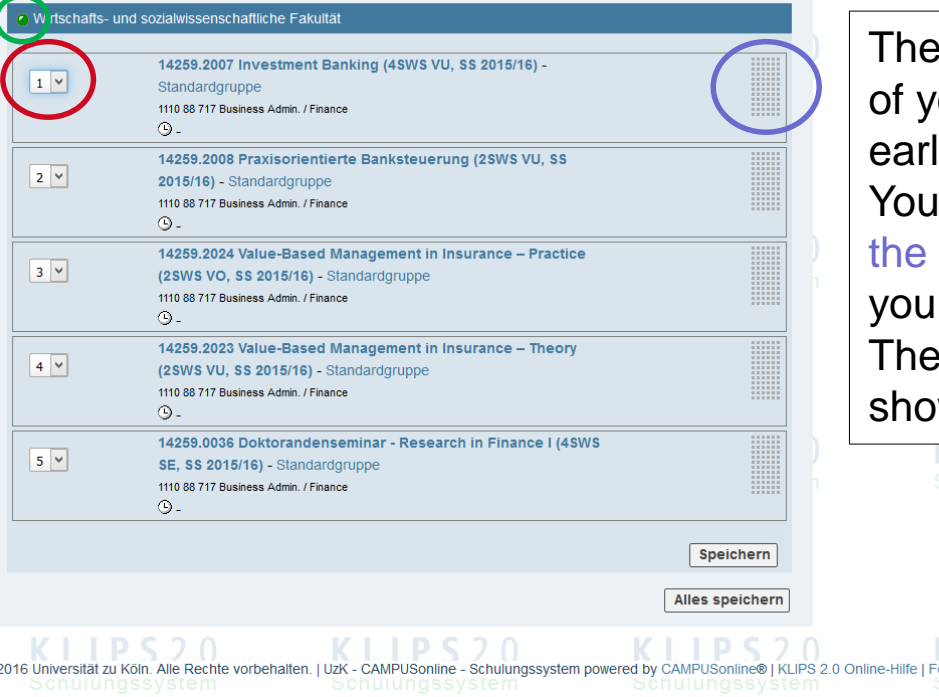

courses are ordered according to the time our registration activities (on the top the liest and on the bottom the latest). can prioritize via Drop-Down-Menu or via grey areas (Drag & Drop) in order to get r desired preference order. green dot indicates that the prioritization wn on the screen is the most current one.

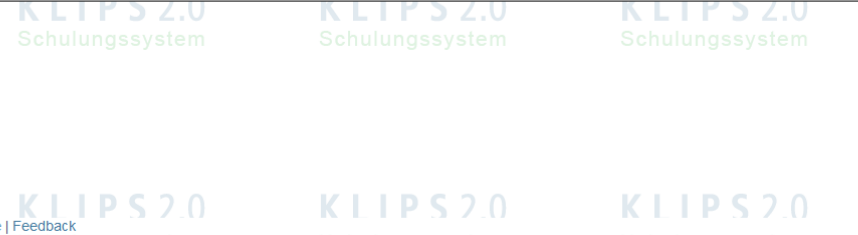

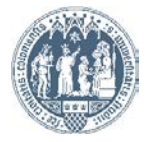

Klips288BusAdminFinance, Test BusAd Fi

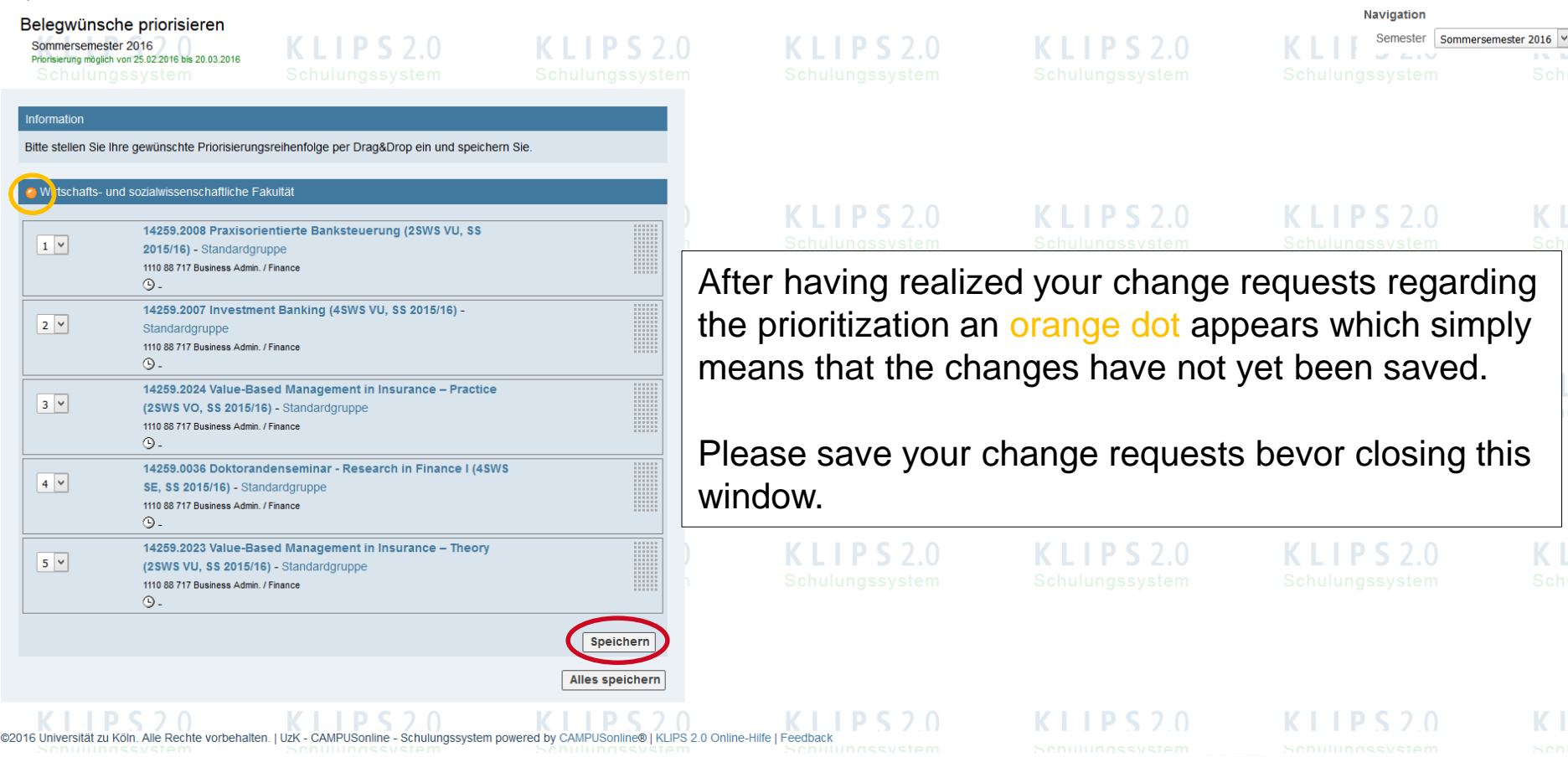

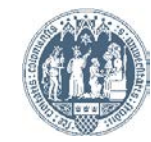

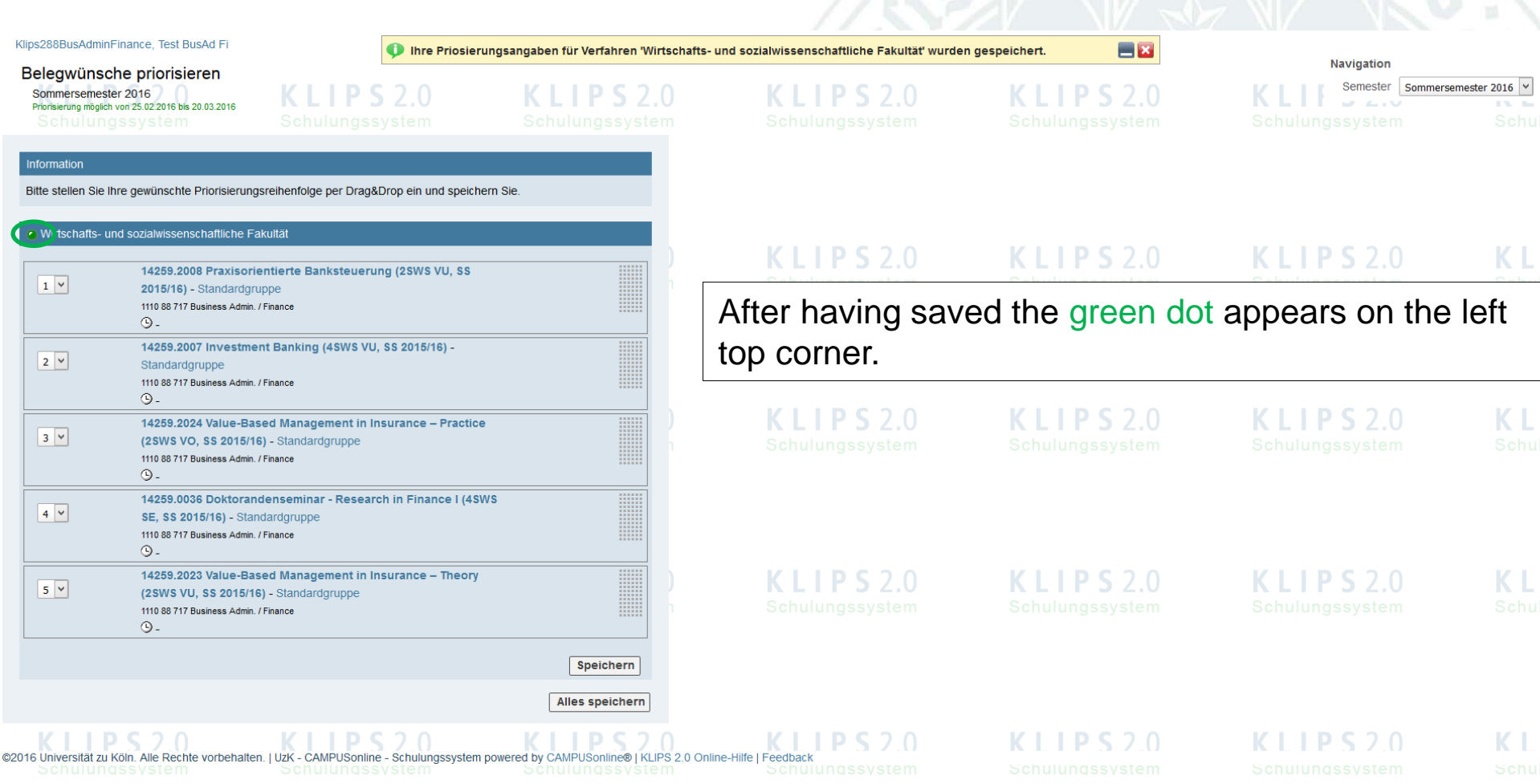

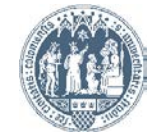